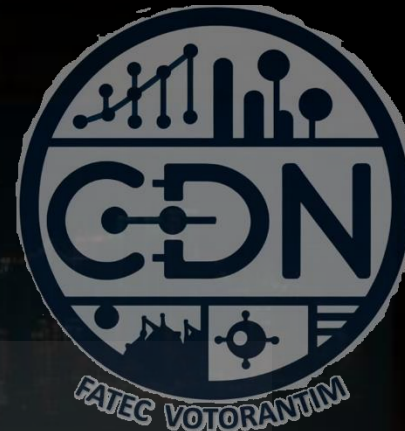

# Algoritmos e Estrutura de Dados I

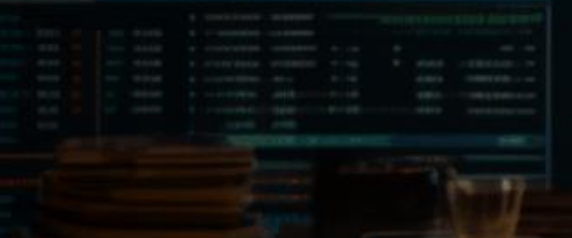

*Estrutura Condicional*

*Aula 08*

**Prof. Dr. Dilermando Piva Jr**

**1º Semestre - CDN**

# **O que é uma Estrutura Condicional?**

© Prof. Dr. Dilermando Piva Jr. 2

#### Estrutura Sequencial...

• Um comando é executado em seguida do outro...

```
x = 5
 y = 6
 soma = x + y
 print("O Valor da soma é: ", soma)
Início
Fim
```
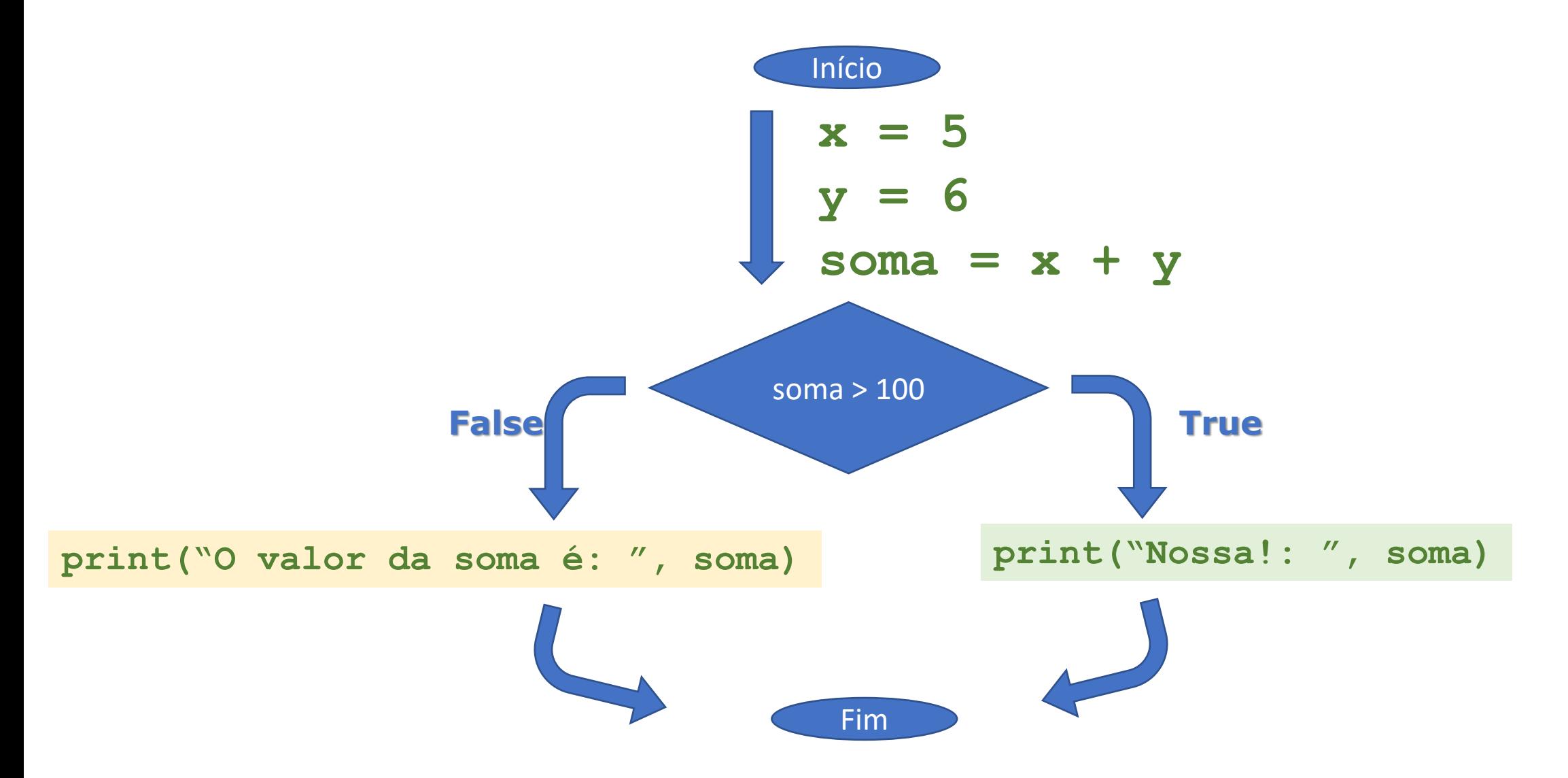

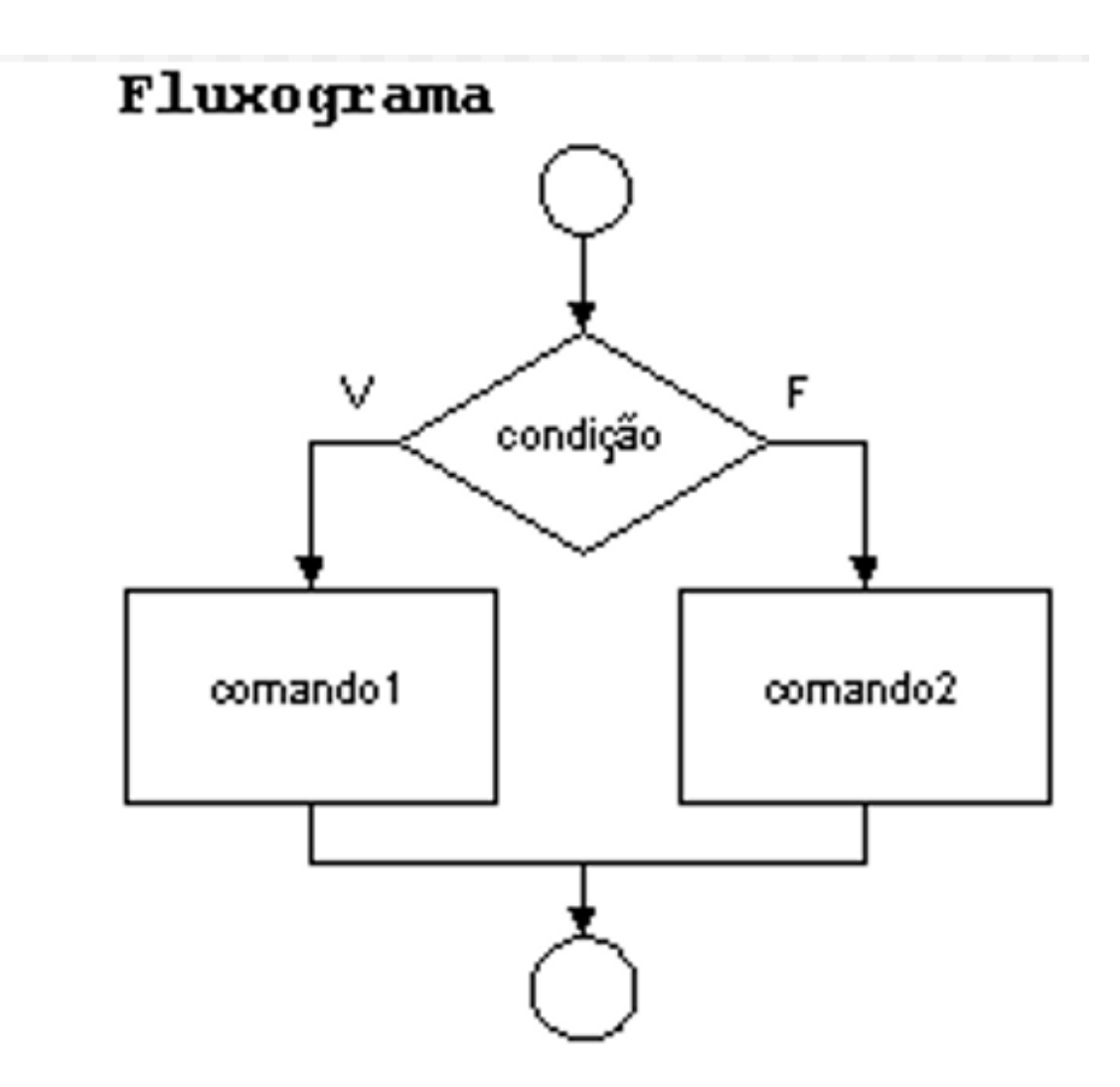

© Prof. Dr. Dilermando Piva Jr. 5

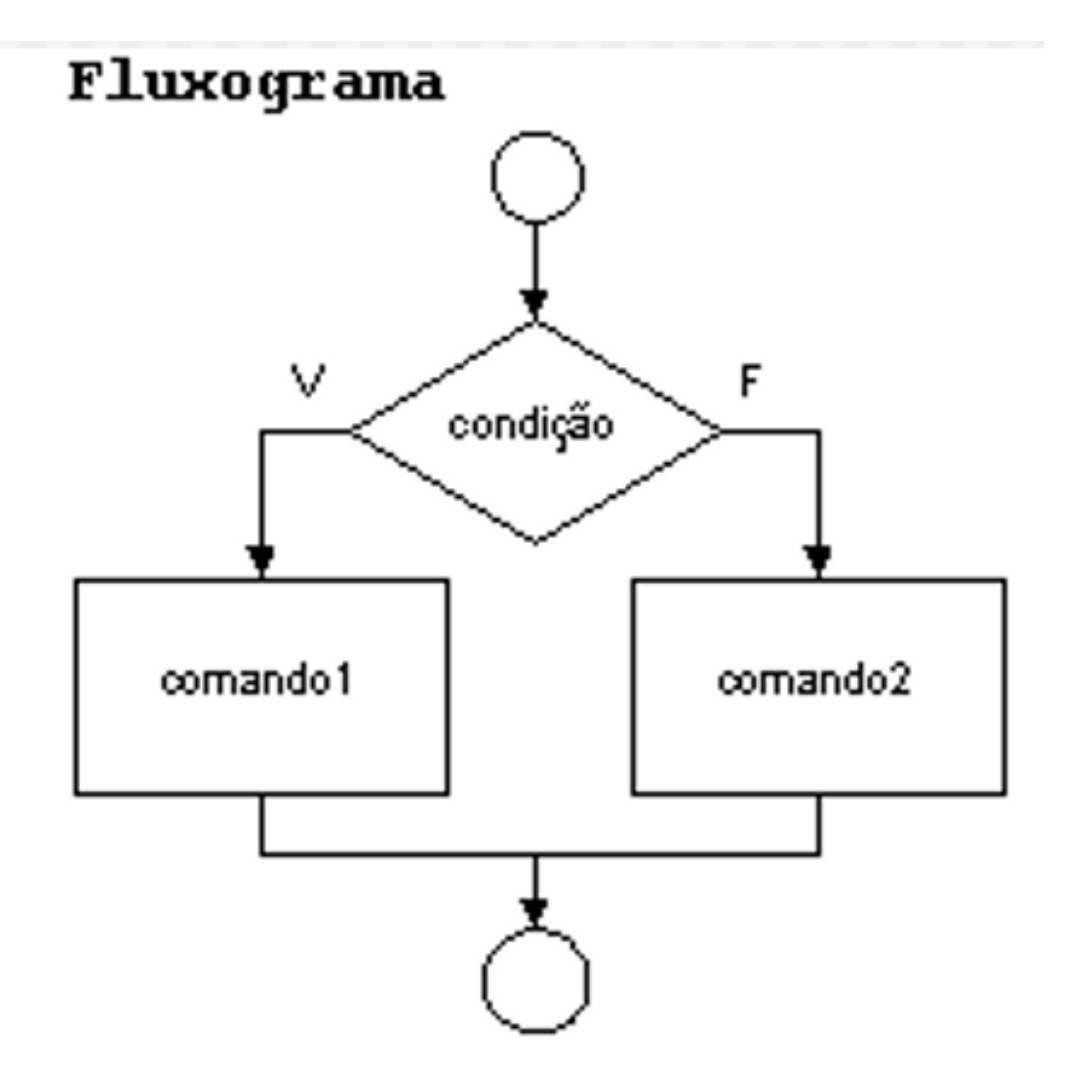

#### **Algoritmo / Português Estruturado**

se <condição>: comando1 senão: comando2

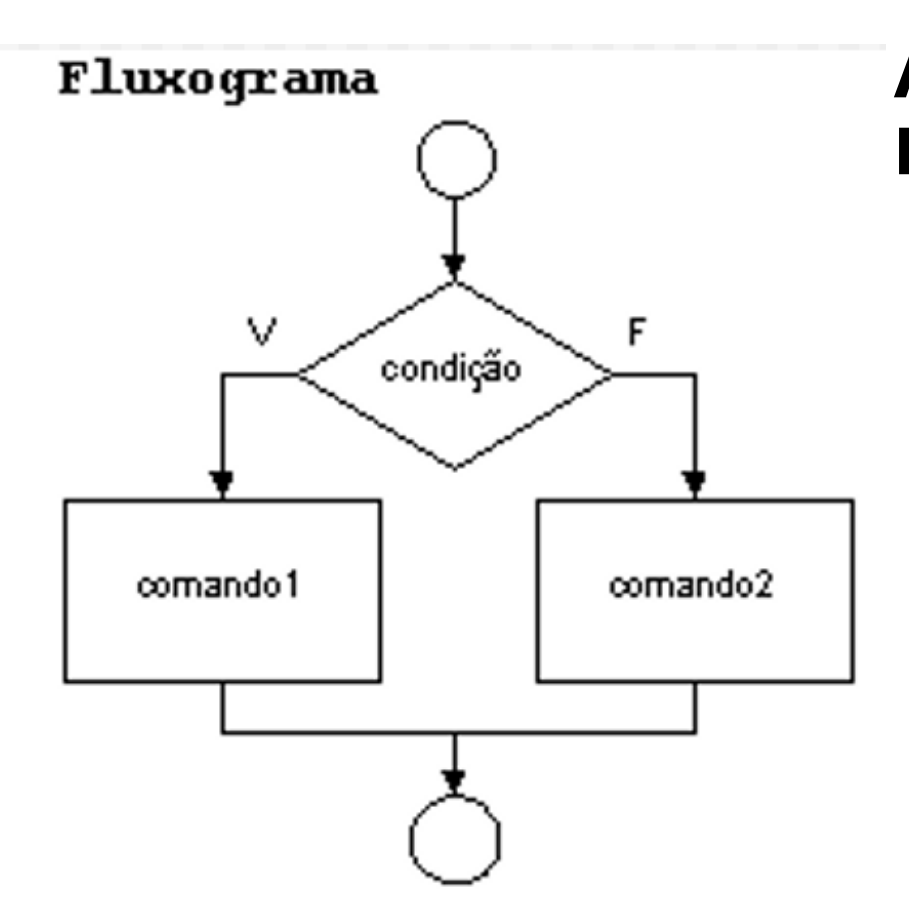

#### **Algoritmo / Português Estruturado Python**

se <condição>: comando1 senão: comando2

if <condição>: comando1 else: comando2

Imagine que você queira escrever um programa que pergunte a idade de uma pessoa. **Se** (if) essa pessoa tiver 18 anos ou mais, você mostrará a mensagem: "Parabéns! Você já é maior de idade". **Senão** (else) você mostrará uma outra mensagem: "Espere mais um pouco! Logo você será maior de idade"

Imagine que você queira escrever um programa que pergunte a idade de uma pessoa. **Se** (if) essa pessoa tiver 18 anos ou mais, você mostrará a mensagem: "Parabéns! Você já é maior de idade". **Senão** (else) você mostrará uma outra mensagem: "Espere mais um pouco! Logo você será maior de idade"

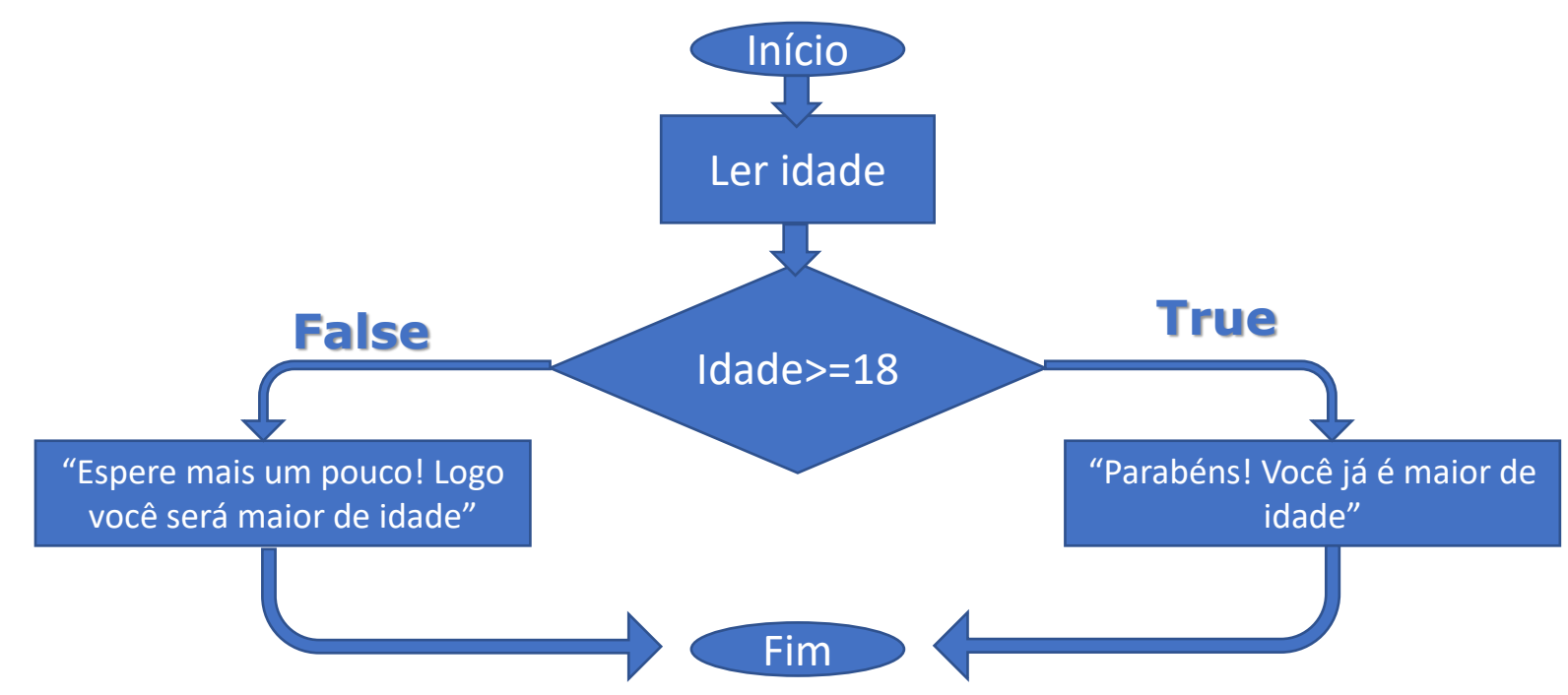

© Prof. Dr. Dilermando Piva Jr. 9

Imagine que você queira escrever um programa que pergunte a idade de uma pessoa. **Se** (if) essa pessoa tiver 18 anos ou mais, você mostrará a mensagem: "Parabéns! Você já é maior de idade". **Senão** (else) você mostrará uma outra mensagem: "Espere mais um pouco! Logo você será maior de idade"

![](_page_9_Figure_2.jpeg)

```
if (idade>=18):
    print("Parabéns! Você já é maior de idade")
else:
    print("Espere mais um pouco! Logo você será 
            maior de idade")
```
**idade = int(input("Qual sua idade? " )**

Você deve escrever um programa em Python para **ler duas notas**  de um aluno. Em seguida, calcular a **média aritmética.** Por fim, você irá mostrar uma mensagem, se o aluno está APROVADO ou REPROVADO.

Para tanto, você levará em conta o seguinte: o estudante estará aprovado se a média for igual ou superior a 5 e estará reprovado se a média for inferior a 5.

![](_page_10_Figure_3.jpeg)

© Prof. Dr. Dilermando Piva Jr. 11

Você deve escrever um programa em Python para **ler duas notas** de um aluno. Em seguida, calcular a **média aritmética.**

Por fim, você irá mostrar uma mensagem, se o aluno está APROVADO ou REPROVADO.

Para tanto, você levará em conta o seguinte: o estudante estará aprovado se a média for igual ou superior a 5 e estará reprovado se a média for

![](_page_11_Figure_4.jpeg)

Você deve escrever um programa em Python para **ler um número**. Se o número for maior ou igual a zero, você deve mostrar a seguinte mensagem: O número é positivo. ATENÇÃO! Caso o número lido seja < 0 (negativo) não deve ser mostrada mensagem alguma.

![](_page_12_Figure_2.jpeg)

Você deve escrever um programa em Python para **ler um número**. Se o número for maior ou igual a zero, você deve mostrar a seguinte mensagem: O número é positivo. ATENÇÃO! Caso o número lido seja < 0 (negativo) não deve ser mostrada mensagem alguma.

![](_page_13_Figure_2.jpeg)

Você deve escrever um programa em Python para **ler uma nota** de um aluno. Se a nota for superior a 7, você deve acrescentar 0,5 pontos a essa nota.

Em seguida, você deve imprimir a nova nota.

ATENÇÃO! Independente se a nota for superior ou inferior a 7 a impressão ocorrerá.

![](_page_14_Figure_4.jpeg)

© Prof. Dr. Dilermando Piva Jr. 15

Você deve escrever um programa em Python para **ler uma nota** de um aluno. Se a nota for superior a 7, você deve acrescentar 0,5 pontos a essa nota.

Em seguida, você deve imprimir a nova nota.

ATENÇÃO! Independente se a nota for superior ou inferior a 7 a impressão ocorrerá.

![](_page_15_Figure_4.jpeg)

## VAMOS PARA A PRÁTICA ?!!!

![](_page_16_Picture_1.jpeg)

Faça um Programa que peça dois números e imprima o maior deles.

### **Comando elif controle de decisão multidirecional**

#### Comando elif...

- Para compreender o comando elif vamos pensar na seguinte situação:
- Você deve receber uma nota entre 0 e 1 e terá que converter em um conceito, conforme a tabela abaixo:

![](_page_19_Picture_43.jpeg)

© Prof. Dr. Dilermando Piva Jr. 20

### Resolução sem elif...

![](_page_20_Picture_109.jpeg)

© Prof. Dr. Dilermando Piva Jr. 21 **nota = float(input("Nota: "))** if (nota  $<$  0) or (nota  $>$  1): print("Entrada Errada!") if (nota  $\langle 1 \rangle$  and (nota  $\langle 0.9 \rangle$ ): print("Seu conceito é A") if (nota  $<$  0.9) and (nota  $>=$  0.8): print("Seu conceito é B") if (nota  $<$  0.8) and (nota  $>=$  0.7): print("Seu conceito é C") if (nota  $<$  0.7) and (nota  $>=$  0.6): print("Seu conceito é D") if (nota  $< 0.6$ ) and (nota  $>= 0$ ): print("Seu conceito é F")

### Resolução com elif...

![](_page_21_Picture_84.jpeg)

© Prof. Dr. Dilermando Piva Jr. 22

**nota = float(input("Nota: "))** if (nota  $<$  0) or (nota  $>$  1): print("Entrada Errada!") elif nota  $> = 0.9$ : print("Seu conceito é A") elif nota  $\geq$  = 0.8: print("Seu conceito é B") elif nota  $> = 0.7$ : print("Seu conceito é C") elif nota  $> = 0.6$ : print("Seu conceito é D") else: print("Seu conceito é F")

### Comando elif...

Outra situação:

• Você vai receber o nome de uma fruta e mostrar o quanto custa o quilo dessa fruta. Caso o nome não esteja na tabela de frutas, você deve informar que no momento não tem essa fruta.

![](_page_22_Picture_48.jpeg)

### Comando elif...

![](_page_23_Picture_75.jpeg)

 $fruta = input("Fruta: ")$ if (fruta  $==$  "Banana"): print("O quilo da Banana é 5,23 reais") elif (fruta  $=$  "Maça"): print("O quilo da Maça é 12,10 reais") elif (fruta  $=$  "Cereja"): print("O quilo da Cereja é 58,00 reais") else: print("Desculpe. Não temos ", fruta)

## VAMOS PARA A PRÁTICA ?!!!

![](_page_24_Picture_1.jpeg)

Faça um Programa que verifique se uma letra digitada é vogal ou consoante.

### **Aninhamento de Ifs Se... se...se...**

### Aninhamento de ifS

if <expressão\_logica1>: if <expressão\_lógica2>: <comando1> else: <comando2> else: <comando3> **if aninhado**

Dado um número inteiro qualquer, verificar se ele é:

→Positivo ou negativo.

- →Par ou Impar
- →Apresentar a mensagem

![](_page_29_Figure_1.jpeg)

© Prof. Dr. Dilermando Piva Jr. 30

![](_page_30_Figure_1.jpeg)

 $n = int(input("Entre com um núm))$ if  $(n > = 0)$ : if  $(n \frac{9}{6} 2) == 0$ : print(n, " é par positivo!") else: print(n, " é impar positivo!" else: if  $(abs(n)$  % 2) == 0: print(n, " é par negativo!") else: print(n, " é impar negativo!'

![](_page_31_Figure_1.jpeg)

 $\ln = \text{int}(\text{input}("Entre com um num$ if  $(n > = 0)$ : if  $(n \frac{9}{6} 2) = 0$ : print(n, " é par positivo!") else: print(n, " é impar positivo!") else: if  $(abs(n)$  % 2) == 0: print(n, " é par negativo!") else: print(n, " é impar negativo!'

## VAMOS PARA A PRÁTICA ?!!!

![](_page_32_Picture_1.jpeg)

Faça um programa que receba a idade de um nadador e mostre a sua categoria usando as regras a seguir:

![](_page_33_Picture_48.jpeg)

Faça um Programa que peça os 3 lados de um triângulo. O programa deverá informar se os valores podem ser um triângulo. Indique, caso os lados formem um triângulo, se o mesmo é: equilátero, isósceles ou escaleno.

Dicas:

- Três lados formam um triângulo quando a soma de quaisquer dois lados for maior que o terceiro;
- Triângulo Equilátero: três lados iguais;
- Triângulo Isósceles: quaisquer dois lados iguais;
- Triângulo Escaleno: três lados diferentes;

Faça um programa que receba o preço líquido de um produto e o seu código de origem e mostre a sua procedência e o preço final, calculado pelo imposto relativo a sua procedência. A procedência obedece a tabela a seguir:

![](_page_35_Picture_69.jpeg)

Faça um programa que calcule as raízes de uma equação do segundo grau, na forma **ax<sup>2</sup> + bx + c**. O programa deverá pedir os valores de **a, b**  e **c** e fazer as consistências, informando ao usuário nas seguintes situações:

- Se o usuário informar o valor de **a** igual a zero, a equação não é do segundo grau e o programa não deve fazer pedir os demais valores, sendo encerrado;
- Se o **delta** calculado for negativo, a equação não possui raízes reais. Informe ao usuário e encerre o programa;
- Se o **delta** calculado for igual a zero a equação possui apenas uma raiz real; informe-a ao usuário;
- Se o **delta** for positivo, a equação possui duas raiz reais; informe-as ao usuário;